# MLR: miscellaneous practical tools

#### Author: Nicholas G Reich, Jeff Goldsmith

#### This material is part of the statsTeachR project

Made available under the Creative Commons Attribution-ShareAlike 3.0 Unported License: http://creativecommons.org/licenses/by-sa/3.0/deed.en\_US

## Today's Lecture

### A few miscellaneous but important building blocks for regression

- Advanced residual plots
- **Interaction models**
- **Transformations of predictors**

# Typical regression plot: fitted line

```
qplot(crowding, disease, geom=c("point", "smooth"),
      method="lm", data=data)
```
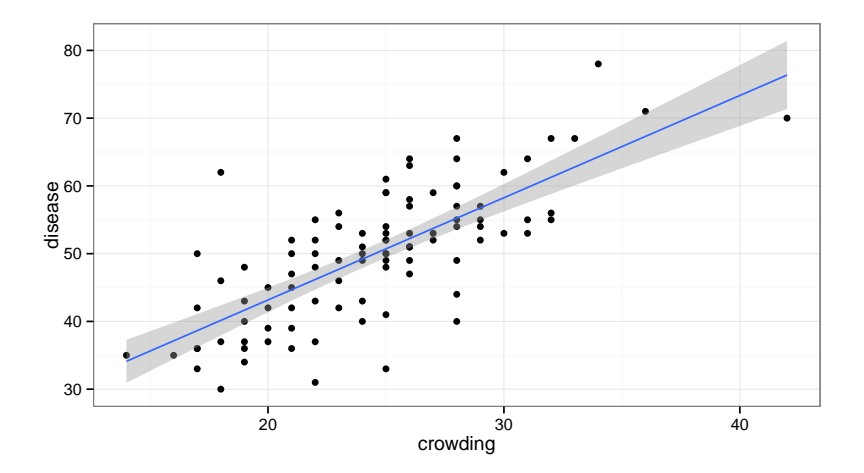

## Typical residual plot: fitted vs. residuals

slr1 <- lm(disease " crowding, data=data) plot(slr1, which=1)

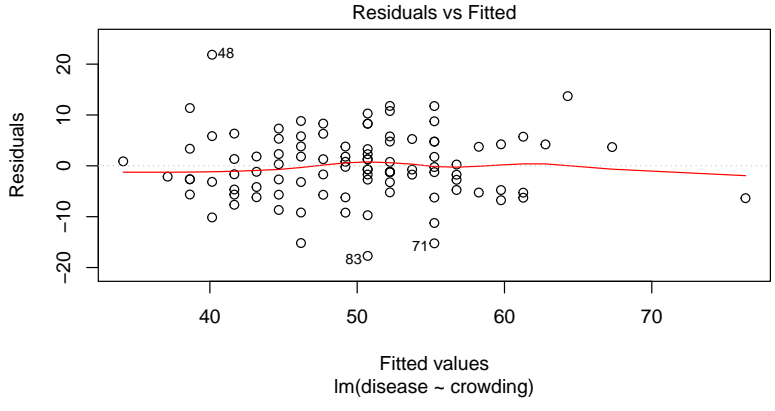

But this is more complicated with MLR: how do we visualize adjusted multivariable relationships?

### Predictor vs. residual plots

library(car) mlr1 <- lm(disease ~ crowding + education + airqual, data=data) residualPlots(mlr1, tests=FALSE)

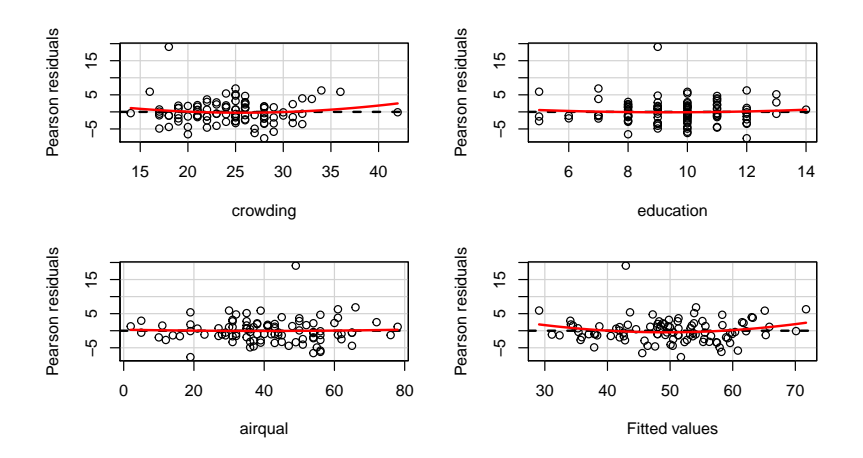

## Checking model structure: adjusted variable plots!

- You can plot residuals against each of the predictors, or plot outcomes against predictors, BUT...
- $\blacksquare$  Keep in mind the MLR uses adjusted relationships; scatterplots don't show that adjustment!

Adjusted variable plots (partial regression plots, added variable plots) can be useful.

# Adjusted (or added) variable plots

- Regress  $y$  on everything but  $x_j$ ; take residuals  $r_{y|-x_j}$
- Regress  $x_j$  on everything but  $x_j$ ; take residuals  $r_{x_j|-x_j}$
- Regress  $r_{y|-x_j}$  on  $r_{x_j|-x_j}$ ; slope of this line will match  $\beta_j$  in the full MLR
- Plot of  $r_{\mathsf{y} \mid -\mathsf{x}_j}$  against  $r_{\mathsf{x}_j \mid -\mathsf{x}_j}$  shows the "adjusted" relationship
- **This figure can be used to diagnose violations of linearity in** MLR models.

## AV plots

library(visreg) avPlot(mlr1, variable="airqual")

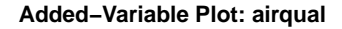

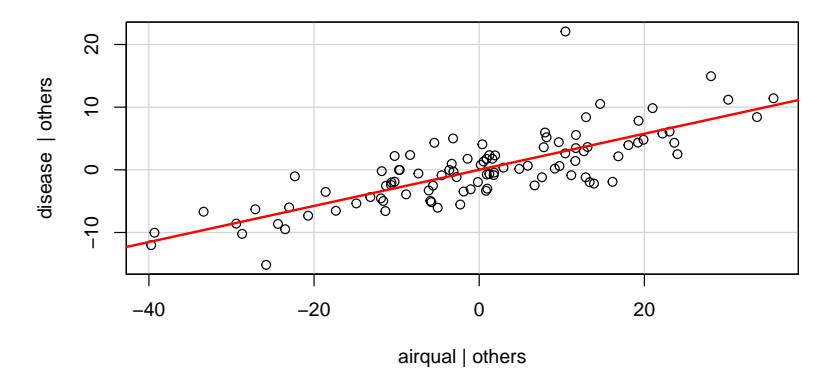

## What is interaction?

#### Definition of interaction

Interaction occurs when the relationship between two variables depends on the value of a third variable.

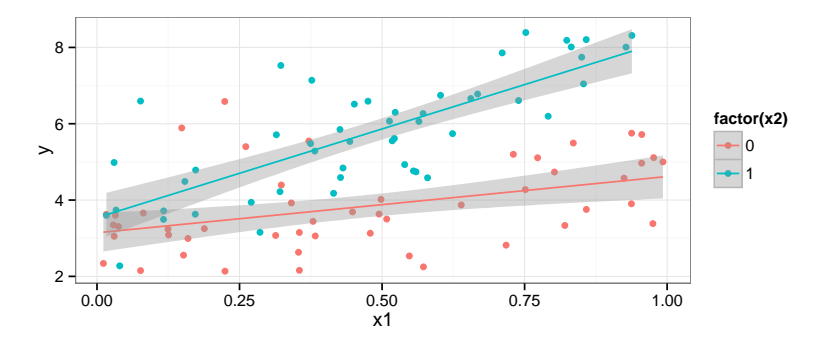

Some real world examples?

## How to include interaction in a MLR

Model A:  $y_i = \beta_0 + \beta_1 x_{i1} + \beta_2 x_{i2} + \epsilon_i$ Model B:  $y_i = \beta_0 + \beta_1 x_{i1} + \beta_2 x_{i2} + \beta_3 x_{i1} \cdot x_{i2} + \epsilon_i$ 

Key points

- $\blacksquare$  "easily" conceptualized with 1 continuous, 1 categorical variable
- $\blacksquare$  models possible with other variable combinations, but interpretation/visualization harder
- two variable interactions are considered "first-order" interactions (often used to define a class of models)
- still a linear model, but no longer a strictly additive model

### How to interpret an interaction model

For now, assume  $x_1$  is continuous,  $x_2$  is  $0/1$  binary. Model A:  $y_i = \beta_0 + \beta_1 x_{i1} + \beta_2 x_{i2} + \epsilon_i$ Model B:  $y_i = \beta_0 + \beta_1 x_{i1} + \beta_2 x_{i2} + \beta_3 x_{i1} \cdot x_{i2} + \epsilon_i$ 

## How to interpret an interaction model

For now, assume  $x_1$  is continuous,  $x_2$  is  $0/1$  binary. Model A:  $v_i = \beta_0 + \beta_1 x_{i1} + \beta_2 x_{i2} + \epsilon_i$ Model B:  $y_i = \beta_0 + \beta_1 x_{i1} + \beta_2 x_{i2} + \beta_3 x_{i1} \cdot x_{i2} + \epsilon_i$ 

 $\beta_3$  is the change in the slope of the line that describes the relationship of y  $\sim$  x<sub>1</sub> comparing the groups defined by  $x_2 = 0$  and  $x_2 = 1.$  $\beta_1 + \beta_3$  is the expected change in y for a one-unit increase in  $x_1$  in the group  $x_2 = 1$ .  $\beta_0 + \beta_2$  is the expected value of y in the group  $x_2 = 1$  when  $x_1 = 0$ .

```
fev_i = \beta_0 + \beta_1age<sub>i</sub> + \beta_2ht<sub>i</sub> + \beta_3sex<sub>i2</sub> + \beta_4smoke<sub>i</sub> + \beta_5ht · smoke<sub>i</sub> + \epsilon_i
```

```
min <- lm(fev * age + height + smoke + sex, data=FEV)
mi2 <- lm(fev ~ age + height*smoke + sex, data=FEV)
c(AIC(mi1), AIC(mi2))round(summary(mi2)$coef,2)
```
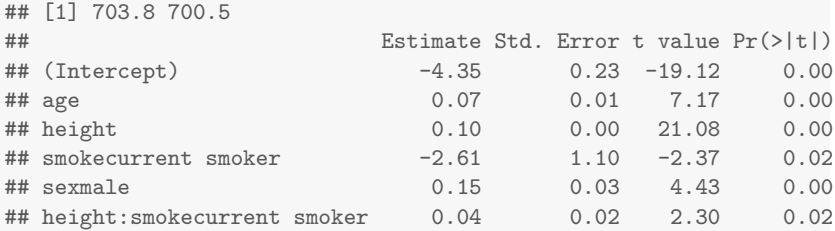

For current smokers, the relationship between height and FEV is stronger than in non-current smokers. In non-current smokers, we observe that a one-unit increase in height is associated with a 0.10 increase in expected FEV. In current smokers, this changes to a 0.14 increase in expected FEV.

```
qplot(height, fev, data=FEV, color=smoke,
      geom=c("point", "smooth"), method="lm")
```
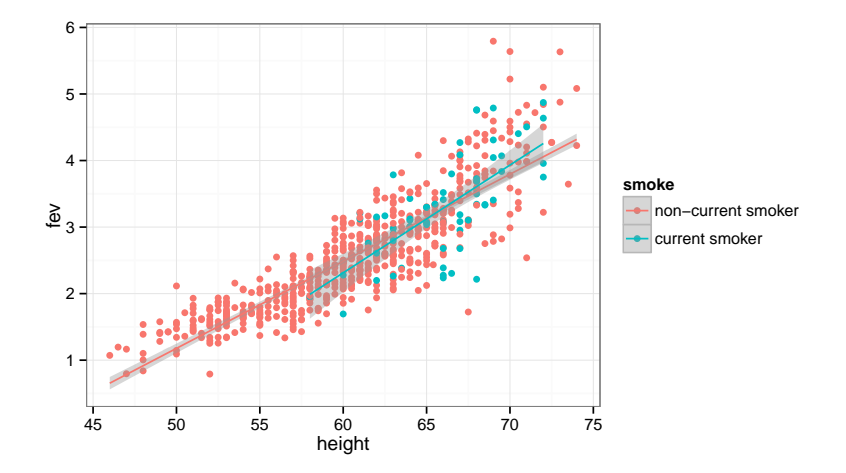

The visreg package plots not the data but the partial residuals (a.k.a. the adjusted variable) plot.

visreg(mi2, "height", by="smoke")

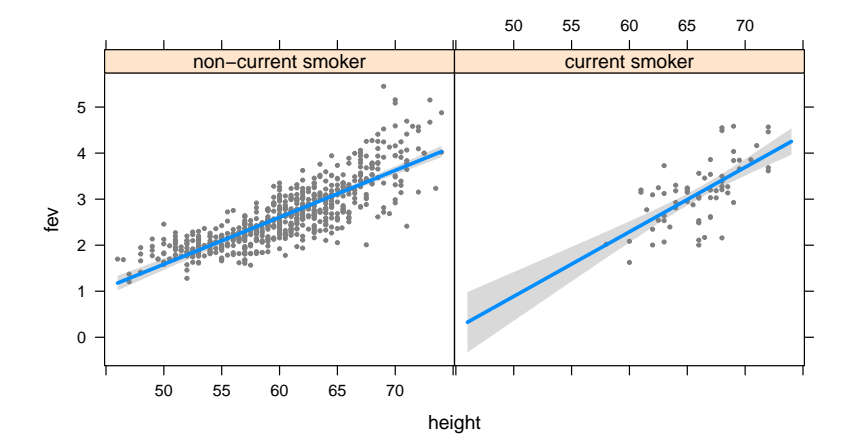

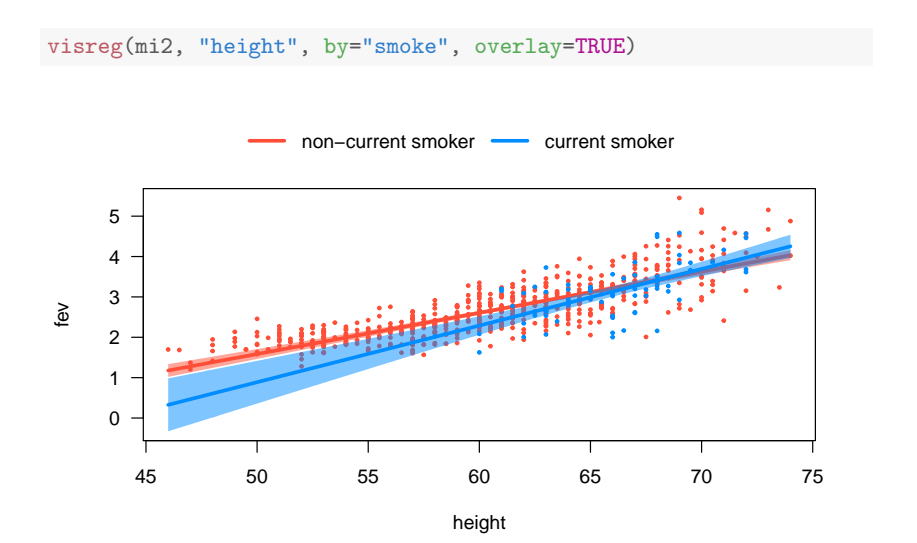

## Overview of variable transformations

#### The problems

- Non-linearity between X and Y  $\longrightarrow$  transform X
- Skewed distribution of  $Xs/p$ oints with high leverage  $→$ transform X
- Non-constant variance  $\longrightarrow$  transform Y

## Transforming your  $X$  variables

Transforming predictor variables can help with constant-variance non-linear relationships.

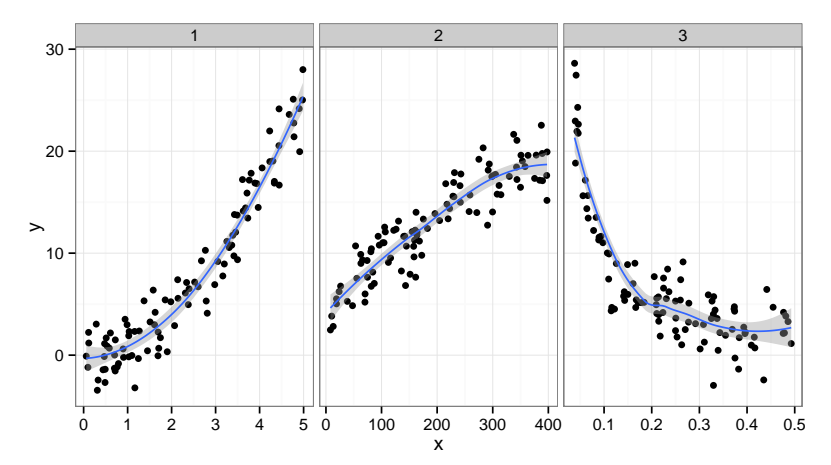

## Transforming your  $X$  variables

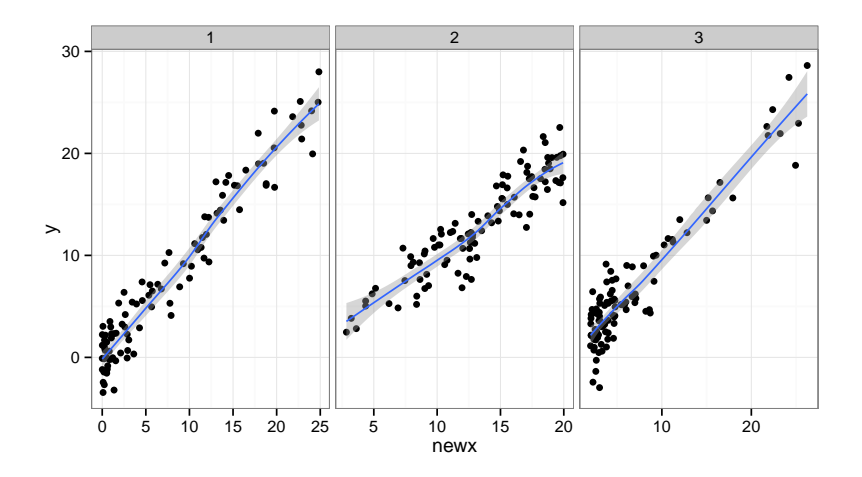

# $\beta$  interpretations with transformed Xs

Transforming predictor variables can help with non-linearities, but can make coefficient interpretations hard.

#### Possible solutions

- Interpret  $\beta$ s qualitatively across a region of interest: "We found strong evidence for a inverse association, where values of Y decreased inversely proportional to  $X$  across the observed range  $(a, b)$ .
- Occasionally, a "one unit change in  $X$ " can be meaningful: e.g.  $log_a X$ . A one unit change in  $log_a X$  indicates a a-fold increase in X.

 $\beta$  interpretations with transformed Xs

Transforming predictor variables can help with non-linearities, but can make coefficient interpretations hard.

# Transforming Ys for non-constant variance

What to do ...

- Nothing; just use least squares and bootstrap
- Use weighted LS, GLS (Methods 3?)
- Use a variance stabilizing transformation
- Consider a generalized linear model (more soon)

Outcome is raised to the  $\lambda$  power:

$$
y_i^{\lambda} = \beta_0 + \beta_1 x_{i1} + \beta_2 x_{i2} + \epsilon_i
$$

- **Estimate**  $\lambda$ , a new parameter, by maximum likelihood.
- Some well-known choices of  $\lambda$ : 2, -1, 1/2
- **B**y definition, when  $\lambda = 0$ , we specify  $y_i^{\lambda} = \log_e y_i$

# Wrap-up

#### New instruments for your regression tool-kit

- $\blacksquare$  Interactions and data transformations are common extensions/additions to regression models in practice.
- Both are simple to implement, challenging to interpret correctly!
- But, you may not always need a interpretation, e.g. you might just want a good prediction.